```
Aide mémoire Perl
```
## **Généralités**

• Programme uniligne ("One-liner")

perl -w -e "print("Bonjour\n);"

Exécution dans un fichier

```
#!/usr/bin/perl -w
print ("Bonjour\n");
```
•  $\bigcirc$  On se fout des espaces et des tabulations (en dehors des chaînes de caractères)

## **Affectation de variables scalaires**

```
my $x; # $x a la valeur undef
undef($x); # idem
$x = undef; #idem
if defined($x) {print 'Bonjour';} # N'affiche rien
my $x = 10.2; # $x est un nombre de valeur 10,2
my $x = "Bonjour\t\n"; # $x a 9 caractères : B o n j o u r TAB CR
my $x = '$x\t'; # $x a 4 caractères : $ x \ t
my $y = "Bonjour $x"; # $y vaut "Bonjour Bonjour\n"
```
## **Opérations sur les nombres**

```
my $x = 2;*x += 3; # $x vaut 5
*x * = 2; # $x vaut 4
$x /= 2 # $x vaut 1
$x -= 2 # $x vaut 0
5x = 5x^{**}3 \# 5x vaut 8
```
From: <https://wiki.pielo.net/>- **Pielo.net - Wiki**

Permanent link: **<https://wiki.pielo.net/aide-memoire-perl>**

Last update: **2009/09/24 00:00**

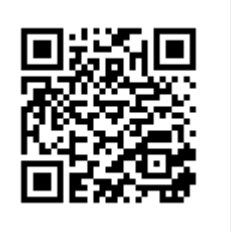